## **Opdatering af Jira Issues fra CSV Fil**

Her er en simpel måde at batch uploade til Jira fra en CSV fil.

Der er plads til forbedringer<sup>1</sup>

Den semikolon separerede fil - da semikolon er adskiller må denne selvfølgelig ikke optræde i felterne:

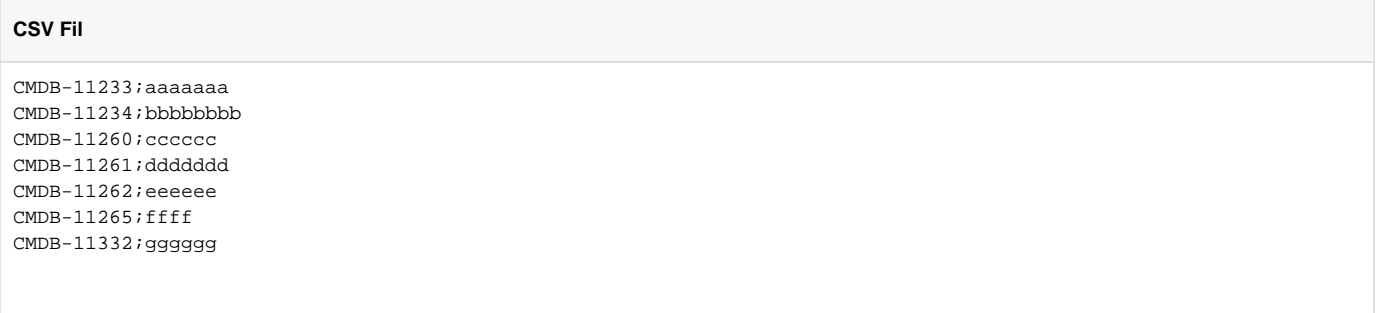

## Scriptet til Bash shell:

```
#!/bin/bash
while IFS=';' read -r field1 field2; do
# echo "Field1: $field1"
# echo "Field2: $field2"
        rm /tmp/json.txt
       echo \{\"fields\":\{\"customfield_21422\": \"$field3\"\}\} > /tmp/json.txt
curl -k -D- -u "bnp@server.dk:****************" -X PUT --data @/tmp/json.txt -H "Content-Type: application
/json" https://jira.netic.dk/rest/api/2/issue/$field1
field1=""
done < test.csv
```
Som det ses bruges \$field2 faktisk slet ikke.

Risikoen for fejl er lille, den største er at \$field3 fejler og forbliver den samme, så alle Issues med Issuekey fra \$field1 får denne værdi.

Man kan evt vælge at logge curl output - 204 er success.